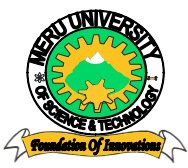

## MERU UNIVERSITY OF SCIENCE AND TECHNOLOGY

**P.O. Box 972-60200 – Meru-Kenya. Tel: 020-2069349, 061-2309217. 064-30320 Cell phone: +254 712524293, +254 789151411 Fax: 064-30321 Website: www.must.ac.ke Email: info@must.ac.ke**

Ī

#### **University Examinations 2013/2014**

#### THIRD YEAR, FIRST SEMESTER EXAMINATION FOR DEGREE OF BACHELOR OF BUSINES IN INFORMATION TECHNOLOGY

#### **HBT 2302: APPLICATION PROGRAMMING FOR THE INTERNET**

#### **DATE: APRIL 2014 TIME: 2 HOURS**

**INSTRUCTIONS:** *Answer question one and any other two questions in Section B*

#### **QUESTION ONE – (30 MARKS)**

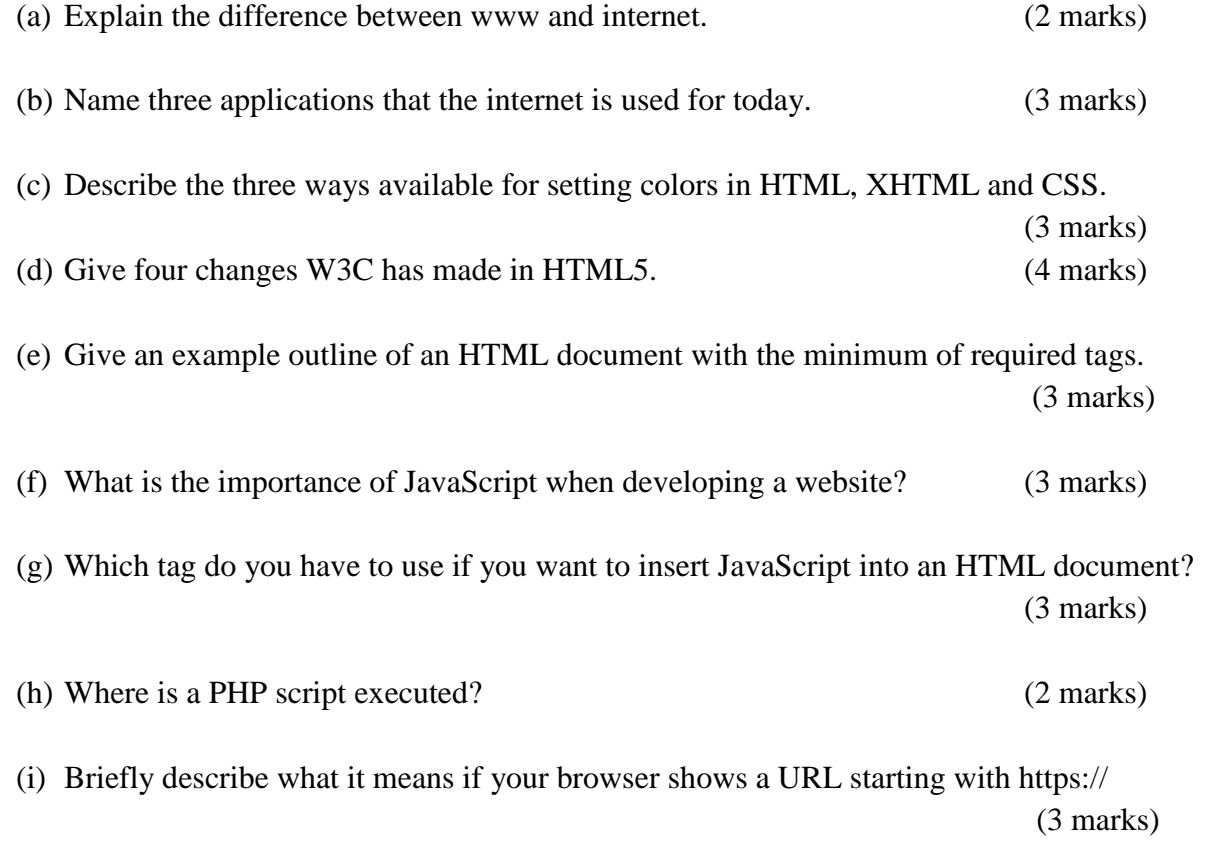

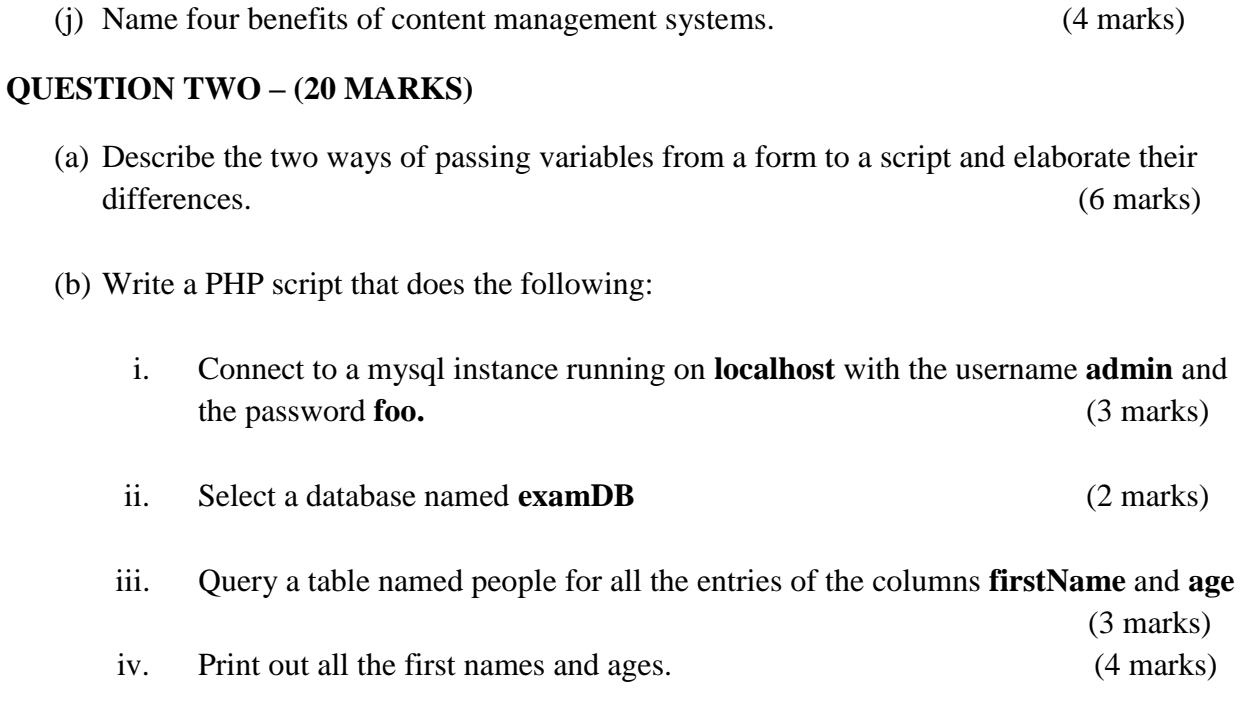

### **QUESTION THREE – (20 MARKS)**

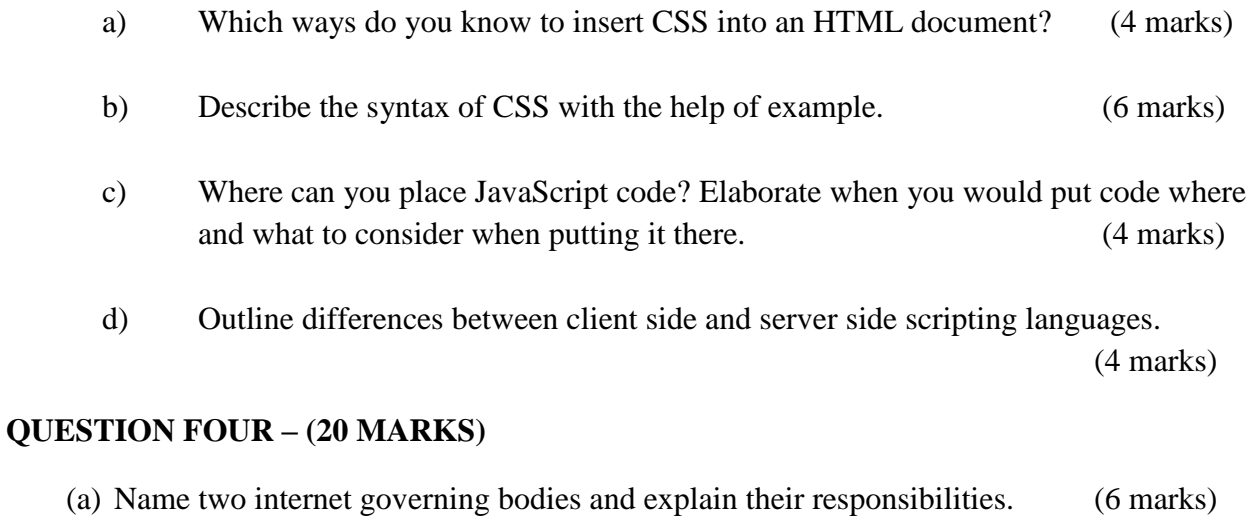

- (b) What is a DNS? (4 marks)
- (c) Explain the following diagram with respect to the operating characteristics of the internet. (10 marks)

# **QUESTION FIVE – (20 MARKS)**

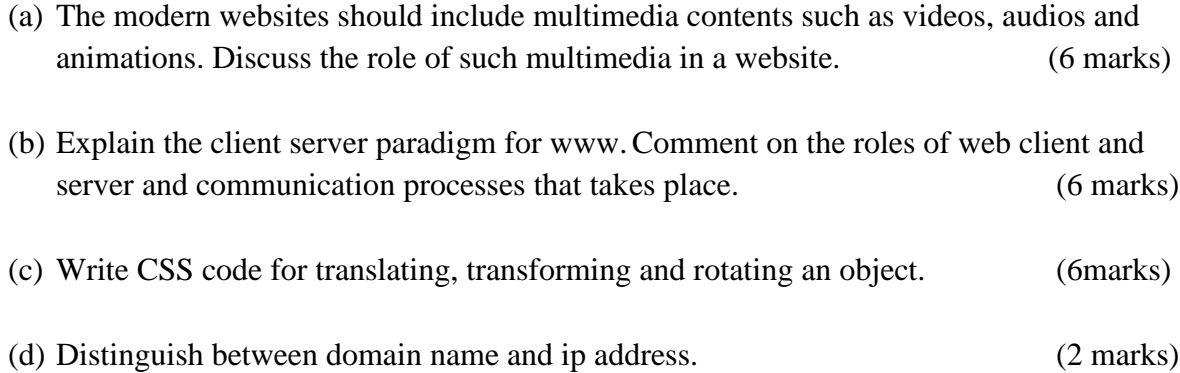